Subject: Re: Failed to start Posted by Vasily Tarasov on Fri, 04 Aug 2006 12:54:10 GMT View Forum Message <> Reply to Message

You are working on FC kernel, not OpenVZ kernel! If you've installed OpenVZ from RPMs choose OpenVZ kernel during boot procedure, please.

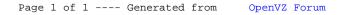